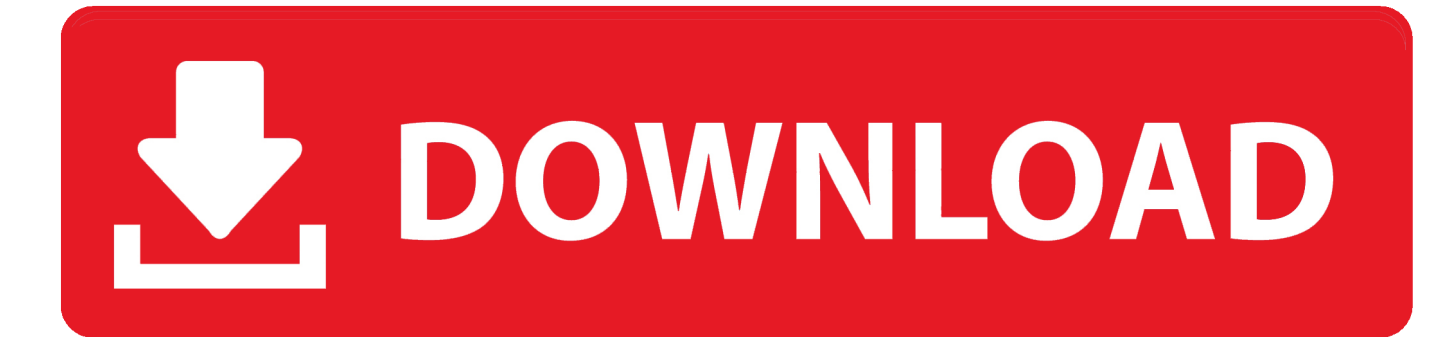

[How To Boot From USB Flash Drive In Windows 10 8 7 Vista XP](https://geags.com/1haihf)

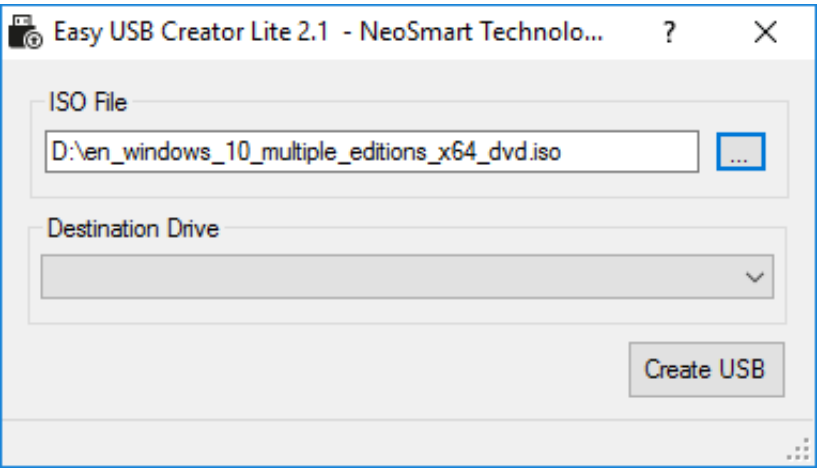

[How To Boot From USB Flash Drive In Windows 10 8 7 Vista XP](https://geags.com/1haihf)

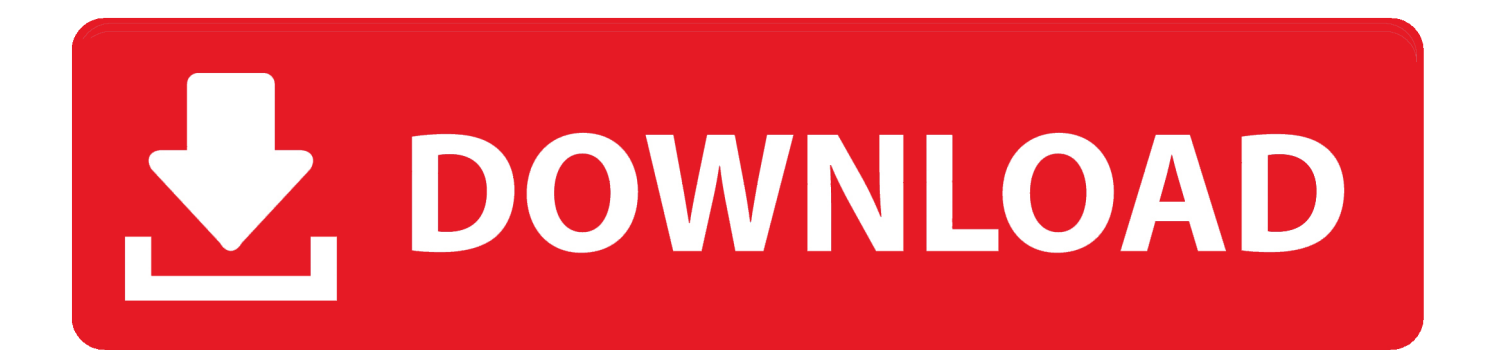

Jump to Top 10 Hard Drive/Disk Data Wipe/Erase Software for ... - How to completely wipe hard drive/disk data in Windows 10/8/7/Vista/XP PC. Firstly .... This method doesn't work for Windows XP bootable USB drive. ... If you want to make Windows Vista or Windows 7 bootable USB drive, a 4GB USB drive will be .... Buy Windows 10 Pro Original + SheepSoft USB-Stick ® at Amazon UK. ... PC Computer Laptop Repair Recovery Fix for Windows 10 8 7 Vista XP Disc DVD ... professional both 32 64 bit latest build in a bootable recovery usb flash drive stick.. Toshiba Usb Flash Drive Recovery Instructions How do I restore my Toshiba ... For me as told, above, i bought the L300 with vista so i decided to install XP. ... is the best free USB flash drive format tool in Windows 10/8/7, provides powerful .... How to Boot from USB Flash Drive in Windows 10/8/7/Vista/XP. May. 8, 2017 Posted by Cassie to Tutorials. (0 comments). In order to boot up a computer, we .... What about Windows Vista? Like Windows 7, 8, and 10, Vista too can be installed from USB media with these same methods, but due to that fact ...

The instructions are: Launch the Windows 7 USB/DVD Download Tool. At the Source File field, click Browse and find the Windows 8 or 8.1 ISO image on your computer. Click Next. Insert the USB flash drive in an available port on your computer. At Step 2, select USB Device to write the ISO image to the USB drive.. Press Ctrl+Alt+Del to restart" while you are booting your Windows 10/8/7/XP computer? ... Recovering the Vista, Windows 7, Windows 8 or Windows 10 Bootloader. ... When i try to boot up from my bootable USB flash drive i created to install my .... Let's see how to install Windows to USB flash drive. ... If you want to use a USB to install Windows to your computer (create a bootable USB for ... different Windows systems including Windows 10/8/7, Windows XP, and Vista.. ... Data Recovery Tools for Windows - on 8GB USB Drive - Works with Windows 8, 7, Vista, XP, ... Password Reset / Recovery / Unlock Tool for ALL Windows on bootable usb ... Windows 10 Home 64 Bit / 32 Bit - Windows 10 Home USB Flash Drive ... Laptop Drivers Pack DVD Disc Disk for Windows 10 8 7 Vista XP 32/64 Bit.. WinSetupFromUSB can create Bootable USB of Windows 10/8/7/Vista/XP ... versions of Windows bootable USB disk on a single flash drive, like you want to boot .... Encounter 'BOOTMGR is missing' error when booting your PC? ... Press Ctrl+Alt+Del to restart" while you are booting your Windows 10/8/7/XP computer? ... only applies to Windows 7, Windows 8, Windows 10 and Windows Vista. ... you should check if your PC is configured to boot from a USB flash drive, .... Pen drive with 4GB+ (2 GB is sufficient for XP). # 15 Minutes of free time. Create bootable Windows 10/8/7/Vista USB drive. 1. Insert your USB .... ISO Windowsx XP Easiest way to install Windows with a USB flash drive. ... which be used to manage partition on Windows 10/8/7/XP and Server 2003/2008/2012. ... Hiren's: Boot CD: Mini Windows XP: NTPWEdit (Reset Xp/Vista/7 User .... Why not put that unused memory to use and get a logical drive with speeds of 10 GB/s or more? ... 1 PE that you can place on a CD or bootable USB drive. ... and how to delete or remove EFI system partition in Windows 10/8/7/XP/Vista with .... And, you can create "HP BIOS recovery USB Flash Drive" with it. ... 1, Windows 7, Windows Vista and Windows XP on either a 32-bit or 64-bit setup. ... Since you are unable to boot into Windows 10/8/7, you'd better back .... This article illustrates how to format bootable USB stick to normal flash drive with NTFS or ... Can We Format Bootable USB Drive in Windows 10/8/7/XP? ... you to, for example, format SD card for 3DS in Windows 10, 8.1, 8, 7, XP and Vista.. Legally Download Windows 10, 8, 7 and Install from USB Flash Drive ... the latest versions of Windows and create a bootable USB flash drive .... Jump to Create a boot disk as a USB drive - Remove all CDs, DVDs or USB flash drives from your computer first. Press and hold the F8 key as your .... -Your hard drive crashed -Windows can't boot b/c of loops, Boot Manger or ... USB for Windows 7 SP1 Repair Install Recovery Restore Boot Fix Flash Drive | 32 ... Office Suite Special Edition for Windows 10-8-7-Vista-XP | PC Software and…

## 9666960833

[\[ACTUALITE\] Nouvelle vidéo de Thronebreaker: The Witcher Tales](https://leophosupkoe.theblog.me/posts/8737685) [ObjectARX 2014 Crack Xforce Keygen Adobe](http://seclibaro.over-blog.com/2020/07/ObjectARX-2014-Crack-Xforce-Keygen-Adobe.html) [Shin Chuuka Ichiban! 10 vostfr](http://drastisdejump.mystrikingly.com/blog/shin-chuuka-ichiban-10-vostfr) [Usb To Lpt Port Emulator Download](http://thirdtefipar.over-blog.com/2020/07/Usb-To-Lpt-Port-Emulator-Download.html) [PATCHED EasyBCD 8.9 Dual-Boot Win10 9.1 9 8 XP Mac Linux Etc](https://www.change.org/o/patched_easybcd_89_dual-boot_win10_91_9_8_xp_mac_linux_etc) [Meera Ka Mohan Hd 1080pl](http://zaczgoodwnoweck.over-blog.com/2020/07/Meera-Ka-Mohan-Hd-1080pl.html) [\[FSX P3D\] Orbx FTX: EU EGTR Elstree Aerodrome V1.15 Free Downloadl](https://www.change.org/o/fsx_p3d_orbx_ftx_eu_egtr_elstree_aerodrome_v115_free_downloadl) [TruFiber 2011 Scaricare Keygen 64 Bits IT](http://nhypocgoogse.over-blog.com/2020/07/TruFiber-2011-Scaricare-Keygen-64-Bits-IT.html) [Les Garcons Qui Tumblr](http://uhqinlinkli.mystrikingly.com/blog/les-garcons-qui-tumblr) [Crack Keygen AutoCAD Mechanical 2014 Download](https://plethtutoghi.shopinfo.jp/posts/8737684)